## **Run Online Natural Web Interface Subprograms**

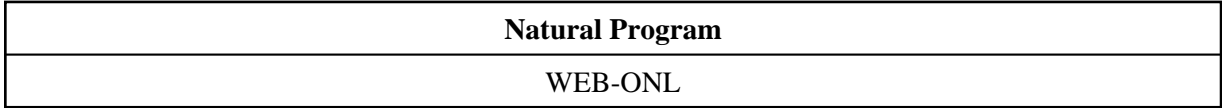

## **Description**

For reasons of debugging or testing, it is useful to run Natural Web Interface subprograms online. The output of the generated page will be saved as a Natural text object. Lines longer than 92 characters will be split. It is possible to set environment variables. If the variables should be set as server variables, add an ampersand in front of the name.

## **How To Invoke**

Run Program WEB-ONL from the Natural *next* prompt.